# Impacto ambiental e populações que interagem: uma modelagem inovadora, aproximação e simulações computacionais

Tiago Y. Miyaoka<sup>1</sup>, João F. C. A. Meyer<sup>2</sup>, DMA, IMECC – UNICAMP, Campinas/SP.

Resumo. Este trabalho trata da modelagem matemática (com um termo inovador) e da simulação computacional da interação de um poluente tóxico com duas espécies em competição. Para obter soluções numéricas do problema utilizamos os métodos de Elementos Finitos (de primeira ordem) nas variáveis espaciais e de Crank-Nicolson na temporal, além do método preditor-corretor de Douglas e Dupont para tratar n˜ao linearidades, obtendo um software capaz de gerar cenários qualitativamente realistas (os parâmetros utilizados foram estimados), de forma a poder analisar possíveis impactos ambientais causados pela poluição despejada no meio ambiente.

Palavras-chave: Ecologia matemática, dinâmica populacional, método dos elementos finitos, método de diferenças finitas.

# 1. Introdução

Na modelagem matemática de problemas biológicos (ambientais, sociais e naturais) é comum a utilização da equação de difusão-advecção, como nos trabalhos (Abreu, 2009; Salvatierra, 2005; Sossae, 2003), que depende de variáveis espaciais e temporais. O modelo resultante é formulado como uma Equação Diferencial Parcial (EDP) ou um sistema de EDPs, cuja solução analítica é, na grande maioria das vezes, impossível de ser obtida.

<sup>1</sup> tiagoyuzo@gmail.com

<sup>2</sup> joni@ime.unicamp.br

Nos trabalhos realizados pelo grupo de biomatemática do IMECC o M´etodo de Elementos Finitos tem sido mais eficiente do que outros na aproximação espacial desses problemas mas não na temporal em que se recorre a Diferenças Finitas – geralmente o método de Crank-Nicolson por ter melhores propriedades de estabilidade. Nosso objetivo é utilizar estes dois métodos em um problema de dinˆamica populacional visando apresentar um instrumento computacional que possa facilmente servir `aqueles que necessitem de um programa para avaliações e previsões a partir de um ponto de vista ecológico e de políticas públicas ambientais.

#### 2. Modelagem matemática

Considere o seguinte problema: duas espécies de animais competem intra e interespecificamente por espaço e alimento em seu habitat, um meio aquoso, limitado, que pode ser considerado como um lago. Nesse mesmo ambiente existe um poluente tóxico que varia com relação ao tempo e ao espaço. O poluente afeta negativamente o crescimento das populações, assim, as populações são suscetíveis ao poluente, mas este não se beneficia com as interações.

Existe uma fonte de poluição no lago, que não varia com o tempo, e em nossas simulações foi considerada como uma fonte pontual, isto é: nula em todo domínio a menos de um ponto, em que assume valor constante (sua modelagem é feita por meio da função delta de Dirac). O poluente tem uma certa degradação com o passar do tempo, devido à sua natureza, mas também pode ser inserida uma degradação artificial devido a um reagente externo.

A competição intraespecífica é modelada com reprodução do tipo de Verhulst (que limita o crescimento das populações a uma capacidade de suporte) e a interespecífica segundo Lotka-Volterra, baseada na lei da ação das massas, que considera que há interação quando as espécies se encontram no espaço, encontro este modelado aleatoriamente (Edelstein-Keshet, 1987).

O poluente e as espécies sofrem processos de difusão e advecção espaciais. Consideramos condições de contorno de Robin, mais gerais, que relacionam o fluxo de população que atravessa o bordo do domínio com a densidade populacional ali presente (Cantrell e Cosner, 2004). Temos portanto o seguinte modelo, para  $(x, y) \in \Omega \subset \mathbb{R}^2$  (um domínio aberto e limitado) e  $t \in (0, t_f]$ :

$$
\begin{cases}\n\frac{\partial C}{\partial t} - \alpha_C \nabla^2 C + \nabla_C \cdot \nabla C + \sigma_C C = f(x, y) \\
\frac{\partial P}{\partial t} - \alpha_P \nabla^2 P + \nabla_P \cdot \nabla P = \lambda_P P \left( 1 - \frac{P}{K_P} \right) - \rho_P \frac{C^2}{\nu_{PC} + C^2} P \\
-\nu_{PQ} P Q \\
\frac{\partial Q}{\partial t} - \alpha_Q \nabla^2 Q + \nabla_Q \cdot \nabla Q = \lambda_Q Q \left( 1 - \frac{Q}{K_Q} \right) - \rho_Q \frac{C^2}{\nu_{QC} + C^2} Q \\
-\nu_{QP} Q P \qquad (2.1) \\
C(x, y, 0) = C_0(x, y), \ P(x, y, 0) = P_0(x, y), \ Q(x, y, 0) = Q_0(x, y) \\
\alpha_C \frac{\partial C}{\partial \vec{n}} + (\beta_C - \nabla_C \cdot \vec{n}) C = 0 \text{ em } \partial \Omega \\
\alpha_P \frac{\partial P}{\partial \vec{n}} + (\beta_P - \nabla_P \cdot \vec{n}) P = 0 \text{ em } \partial \Omega \\
\alpha_Q \frac{\partial Q}{\partial \vec{n}} + (\beta_Q - \nabla_Q \cdot \vec{n}) Q = 0 \text{ em } \partial \Omega\n\end{cases}
$$

onde,  $C = C(x, y, t)$  é a concentração de poluente;  $P = P(x, y, t)$  e  $Q =$  $Q(x, y, t)$  são as populações em estudo;  $\alpha_C$ ,  $\alpha_P$  e  $\alpha_Q$  são os coeficientes de difusão;  $\mathbb{V}_C$ ,  $\mathbb{V}_P$  e  $\mathbb{V}_Q$  são os campos de velocidades relativos ao vento ou a um movimento migratório;  $\sigma_C$  é o coeficiente de decaimento do poluente;  $f(x, y)$  é a fonte de poluente no meio;  $\lambda_P$  e  $\lambda_Q$  são as taxas de reprodução das espécies;  $K_P$  e  $K_Q$  são as capacidades de suporte do meio das espécies;  $\rho_P$  e  $\rho_Q$  são os parâmetros referentes à escala de mortalidade devido ao poluente;  $\nu_{PC}$  e  $\nu_{OC}$  são as taxas que relacionam a mortalidade das espécies devido à presença de poluente;  $\nu_{PQ}$  e  $\nu_{QP}$  são as taxas que relacionam a mortalidade devido à competição interespecífica; e $\beta_C, \beta_P$  e  $\beta_Q$ são constantes relacionadas ao fluxo de saída das populações no bordo.

Para a modelagem da interação entre poluente e espécies, ao invés de utilizarmos um termo do tipo Lotka-Volterra, como para a competição interespecífica (da forma  $-\gamma PC$ ,  $\gamma$  um parâmetro relativo a mortalidade das espécies em contato com o poluente), utilizamos um termo inovador (termos que envolvem  $C^2$  nas equações de P e Q em  $(2.1)$ ), de modo a representar melhor a realidade a médio e longo prazos, pois tem comportamento assintótico, intuitivamente mais fiel `a realidade. Para comparar os dois tipos de modelagem, consideramos cada termo como uma função da poluição multiplicada à população (faremos o caso de  $P$  apenas, para  $Q$  é análoga), sem considerar o sinal negativo. Dessa forma temos as seguintes funções:

$$
g(C) = \gamma C \qquad e \qquad h(C) = \frac{\rho C^2}{\nu + C^2} \tag{2.2}
$$

onde γ,  $\rho$  e  $\nu$  são constantes positivas.  $\rho$  é um parâmetro de escala, que indica a mortalidade máxima causada pelo poluente (normalmente tomado como 1, indicando uma mortalidade máxima de 100%). O comportamento destas funções é ilustrado na figura 1. Os valores utilizados para  $\gamma$ ,  $\nu$  e  $\rho$ foram 0.05, 100 e 1 respectivamente. Observamos que enquanto  $g(C)$  cresce indefinidamente com uma taxa constante dada por  $\gamma$ ,  $h(C)$  tem um crescimento pequeno quando C está próximo de zero, muda de concavidade e tende a 1 conforme C cresce. Este limite de  $h(C)$  ilustra bem a saturação da mortalidade, visto que o limite tendendo a 1 significa que o poluente mata a população totalmente.

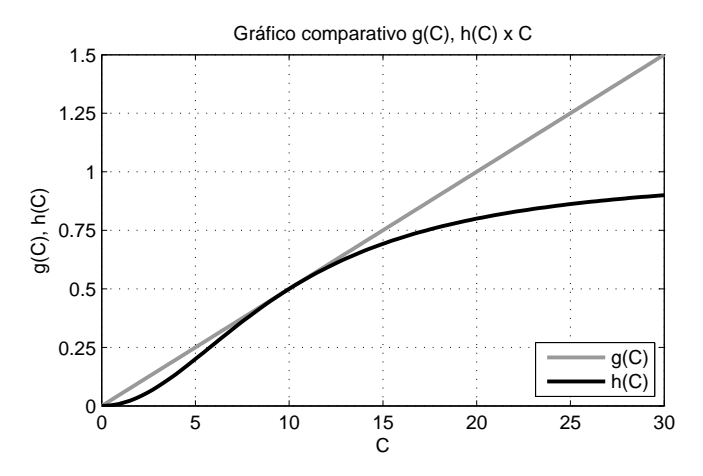

Figura 1: Comparação entre funções que modelam a interação entre poluente e espécies de animais

#### 3. Métodos numéricos

Para obter uma solução numérica do problema (2.1) utilizamos o método de Elementos Finitos (de primeira ordem) nas variáveis espaciais e o método de Crank-Nicolson na temporal, obtendo sistemas de equações não lineares a serem resolvidos a cada passo de tempo. Para tratar da n˜ao linearidade desse sistema utilizamos o método Preditor-Corretor de Douglas e Dupont (Douglas e Dupont, 1970), linearizando o sistema em iterações intermediárias, a cada iteração temporal. Indicaremos a seguir a aplicação dos métodos apenas para uma equação de  $(2.1)$ , pois para as outras o procedimento é análogo.

Para utilizar o Método dos Elementos Finitos precisamos transformar as equações de (2.1) em suas formas Variacionais. Para simplificar a escrita utilizaremos as seguintes notações, para  $f, g \in H^1(\Omega) = \{v \in L^2(\Omega); \partial v / \partial x \in$  $L^2(\Omega)$  e ∂v/∂y ∈  $L^2(\Omega)$ } (espaço de Sobolev de ordem 1),  $L^2(\Omega) = \{f(x,y);$  $\int_{\Omega}|f(x,y)|^2\ d\mu<\infty\}$  (espaço das funções quadrado integráveis), onde a integral é de Lebesgue:

$$
(f|g) = \iint_{\Omega} f(x, y)g(x, y) d\mu
$$

$$
(\nabla f || \nabla g) = \iint_{\Omega} \nabla f \cdot \nabla g d\mu
$$

$$
\langle f | g \rangle_{\partial \Omega} = \oint_{\partial \Omega} f(x, y)g(x, y) d\mu
$$

Tomando a equação referente a P em (2.1), multiplicando-a por  $v \in$  $H^1(\Omega)$  e integrando no domínio todo (utilizando uma identidade de Green no segundo termo) temos:

$$
\left(\frac{\partial P}{\partial t}\middle|v\right) + \alpha_P \left(\nabla P\middle|\middle|\nabla v\right) + v_P \left(\frac{\partial P}{\partial x}\middle|v\right) + w_P \left(\frac{\partial P}{\partial y}\middle|v\right) = \lambda_P (P|v) - \frac{\lambda_P}{K_P} (P^2|v) - \rho_P \left(\frac{C^2}{\nu_{PC} + C^2} P\middle|v\right) - \nu_{PQ} (PQ|v) + (\nabla_P \cdot \vec{n} - \beta_P) \langle P|v\rangle_{\partial\Omega}, \ \forall v \in H^1(\Omega)
$$
 (3.3)

Portanto a Formulação Variacional para a equação relativa a  $P$  é: Encontrar  $P(x, y, t) \in H^{1}(\Omega, (0, t_f])$  solução de  $(3.3)$ , onde  $H^{1}(\Omega, (0, t_f]) = \{u(x, y, t)$  $\in H^1(\Omega), \overline{t} \in (0, t_f]\}.$ 

Uma solução de Galerkin de (3.3) é uma combinação linear de funções de uma base de  $\mathcal{V}(\Omega_h)$ , um subespaço de dimensão finita de  $H^1(\Omega_h)$ , e  $\Omega_h$  uma discretização de  $\Omega$ . Considerando uma base  $\mathcal{B} = \{\varphi_1(x, y), \ldots, \varphi_N(x, y)\}\$ de  $\mathcal{V}(\Omega_h)$ , e assumindo que  $P_h$  admite separação de variáveis (entre espaciais e temporal), temos que a solução de Galerkin para  $(3.3)$  é:

$$
P(x, y, t) \approx P_h(x, y, t) = \sum_{j=1}^{N} p_j(t) \varphi_j(x, y)
$$
\n(3.4)

A base B escolhida contém funções que pertencem ao espaço  $L_1(\Omega_h)$ (espaço das funções de Lagrange lineares por partes), o que caracteriza o Método de Elementos Finitos de primeira ordem e facilita os cálculos das integrais, sendo possível fazê-los de forma sistemática utilizando mudanças de variáveis e um triângulo padrão de referência (Johnson, 2012). Substituindo  $(3.4)$  em  $(3.3)$ , v por  $\varphi_i$ ,  $i=1,\ldots,N$  (já que estas funções são uma base de  $\mathcal{V}(\Omega_h)$ ) e rearranjando temos um sistema não linear de PVIs:

$$
\sum_{j=1}^{N} \frac{dp_j}{dt} \left( \varphi_j | \varphi_i \right) + \sum_{j=1}^{N} p_j \left\{ \alpha_P \left( \nabla \varphi_j | |\nabla \varphi_i \right) + v_P \left( \frac{\partial \varphi_j}{\partial x} \middle| \varphi_i \right) \right.
$$
  
+ 
$$
w_P \left( \frac{\partial \varphi_j}{\partial y} \middle| \varphi_i \right) - \lambda_P \left( \varphi_j | \varphi_i \right) + \frac{\lambda_P}{K_P} \sum_{k=1}^{N} p_k \left( \varphi_k \varphi_j | \varphi_i \right)
$$
  
+ 
$$
\rho_P \left( \frac{\left( \sum_{k=1}^{N} c_k \varphi_k \right)^2}{\nu_{PC} + \left( \sum_{k=1}^{N} c_k \varphi_k \right)^2} \varphi_j \middle| \varphi_i \right) + \nu_{PQ} \sum_{k=1}^{N} q_k \left( \varphi_k \varphi_j | \varphi_i \right)
$$
  
- 
$$
\left( \mathbb{V}_P \cdot \vec{n} - \beta_P \right) \left\langle \varphi_j | \varphi_i \right\rangle_{\partial \Omega} = 0, \ i = 1, ..., N \quad (3.5)
$$

Para a solução deste PVI utilizaremos o método de Crank-Nicolson (Le-Veque, 2007), um método de diferenças finitas implícito de segunda ordem. Dividimos o intervalo  $[0, t_f]$  em M intervalos (regulares) de tamanho  $\Delta t = t_f/M$ . As fórmulas de diferenças do método são:

$$
\frac{dp_j}{dt}(t_{n+1/2}) \approx \frac{p_j(t_{n+1}) - p_j(t_n)}{\Delta t} = \frac{p_j^{n+1} - p_j^n}{\Delta t}
$$

$$
p_j(t_{n+1/2}) \approx \frac{p_j(t_{n+1}) + p_j(t_n)}{2} = \frac{p_j^{n+1} + p_j^n}{2}
$$

Pra  $j = 1, \ldots N$  e  $n = 1, \ldots, M - 1$  (o índice j está relacionado com a variável espacial enquanto o índice  $n$  com a temporal). Substituindo no PVI (3.5), para  $t = t_{n+1/2}$  e rearranjando:

$$
\sum_{j=1}^{N} p_{j}^{n+1} \left\{ \frac{\alpha_{P} \Delta t}{2} \left( \nabla \varphi_{j} || \nabla \varphi_{i} \right) + \frac{v_{P} \Delta t}{2} \left( \frac{\partial \varphi_{j}}{\partial x} \Big| \varphi_{i} \right) + \frac{w_{P} \Delta t}{2} \left( \frac{\partial \varphi_{j}}{\partial y} \Big| \varphi_{i} \right) \right.\n+ \left( 1 - \frac{\lambda_{P} \Delta t}{2} \right) (\varphi_{j} |\varphi_{i}) + \frac{\lambda_{P} \Delta t}{4 K_{P}} \sum_{k=1}^{N} (p_{k}^{n+1} + p_{k}^{n}) (\varphi_{k} \varphi_{j} |\varphi_{i}) \n+ \frac{\rho_{P} \Delta t}{2} \left( \frac{\left( \sum_{k=1}^{N} (c_{k}^{n+1} + c_{k}^{n}) \varphi_{k} \right)^{2}}{4 \nu_{PC} + \left( \sum_{k=1}^{N} (c_{k}^{n+1} + c_{k}^{n}) \varphi_{k} \right)^{2}} \varphi_{j} \Big| \varphi_{i} \right) \n+ \frac{\nu_{PQ} \Delta t}{4} \sum_{k=1}^{N} (q_{k}^{n+1} + q_{k}^{n}) (\varphi_{k} \varphi_{j} |\varphi_{i}) - \frac{\Delta t}{2} (\nabla_{P} \cdot \vec{n} - \beta_{P}) \langle \varphi_{j} |\varphi_{i} \rangle_{\partial \Omega} \right\} = \n\sum_{j=1}^{N} p_{j}^{n} \left\{ - \frac{\alpha_{P} \Delta t}{2} \left( \nabla \varphi_{j} || \nabla \varphi_{i} \right) - \frac{v_{P} \Delta t}{2} \left( \frac{\partial \varphi_{j}}{\partial x} \Big| \varphi_{i} \right) - \frac{w_{P} \Delta t}{2} \left( \frac{\partial \varphi_{j}}{\partial y} \Big| \varphi_{i} \right) \right. \n+ \left( 1 + \frac{\lambda_{P} \Delta t}{2} \right) (\varphi_{j} |\varphi_{i}) - \frac{\lambda_{P} \Delta t}{4 K_{P}} \sum_{k=1}^{N} (p_{k}^{n+1} + p_{k}^{n}) (\varphi_{k} \varphi_{j} |\
$$

Temos agora um sistema não linear de equações algébricas que pode ser resolvido para cada iteração temporal  $n, n = 0, ..., M - 1$ , utilizando a condição inicial para  $n = 0$ . O sistema é não linear devido às dependências de  $p^{n+1}$ e $q^{n+1},$ que são variáveis desconhecidas quando estamos na iteração  $n.$ 

Como dito anteriormente, temos equações análogas para  $Q$  e  $C$ , sendo que para esta o sistema resultante é linear, já que sua equação não tem relação com as outras.

Escrevendo os três sistemas resultantes em forma matricial:

$$
\mathbf{A_c c}^{n+1} = \mathbf{C_c c}^n + \mathbf{b_c}
$$
  
\n
$$
(\mathbf{A_p} + \mathbf{B_p}) \mathbf{p}^{n+1} = (\mathbf{C_p} + \mathbf{D_p}) \mathbf{p}^n
$$
  
\n
$$
(\mathbf{A_q} + \mathbf{B_q}) \mathbf{q}^{n+1} = (\mathbf{C_q} + \mathbf{D_q}) \mathbf{q}^n
$$
\n(3.7)

Para  $n = 0, \ldots, M-1$ ,  $\mathbf{A_c}, \mathbf{C_c}, \mathbf{A_p}, \mathbf{C_p}, \mathbf{A_q}$  e  $\mathbf{C_q}$  matrizes constantes e as com os termos não lineares dadas por:  $B_p = B_p(c^{n+1}, c^n, p^{n+1}, p^n, q^{n+1}, q^n)$ ,

 $\mathbf{D_p} = \mathbf{D_p}(\mathbf{c}^{n+1}, \mathbf{c}^n, \mathbf{p}^{n+1}, \mathbf{p}^n, \mathbf{q}^{n+1}, \mathbf{q}^n), \mathbf{B_q} = \mathbf{B_q}(\mathbf{c}^{n+1}, \mathbf{c}^n, \mathbf{p}^{n+1}, \mathbf{p}^n, \mathbf{q}^{n+1}, \mathbf{q}^n)$ e  $D_{\mathbf{q}} = D_{\mathbf{q}}(\mathbf{c}^{n+1}, \mathbf{c}^n, \mathbf{p}^{n+1}, \mathbf{p}^n, \mathbf{q}^{n+1}, \mathbf{q}^n)$ . Isto é, suas entradas dependem das variáveis no tempo  $n e n+1$ , que a princípio não conhecemos. Todas as matrizes são  $N \times N$ , os vetores c, p, q e  $\mathbf{b_c}$  são  $N \times 1$ .

Observa-se que na equação (3.7) precisamos dos valores de  $p^{n+1}$  (e também de  $\mathbf{q}^{n+1}$ ) para computar as matrizes  $\mathbf{B}_{\mathbf{p}}$  e  $\mathbf{D}_{\mathbf{p}}$  e consequentemente, para obter o próprio valor de  $p^{n+1}$  (e analogamente para  $q^{n+1}$ ). Esta característica implícita nos leva ao uso de um método preditor-corretor, que utiliza uma aproximação  $\mathbf{p}^{\star} \approx \mathbf{p}^{n+1}$  para o cálculo do próprio  $\mathbf{p}^{n+1}$ . O método se inicia com  $\mathbf{p}^* = \mathbf{p}^n$  e é atualizado várias vezes na iteração n, em I iterações intermediárias (consideramos  $I = 4$ ) ou até que o erro entre duas iterações seja pequeno (resultados de convergência podem ser encontrados em (Douglas e Dupont, 1970)). Calculamos assim a segunda aproximação intermediária  $p^{\star\star}$ , a terceira  $\mathbf{p}^{***}$  e assim por diante até a *I*-ésima  $\mathbf{p}^{***}$ . O mesmo processo é feito para q, mas para c não é necessário pois seu valor pode ser calculado diretamente, já que a equação é linear. Assim, mesmo que as matrizes não lineares dependam de  $\mathbf{c}^n$  e  $\mathbf{c}^{n+1}$  podemos utilizar seus valores já obtidos. Na notação adotada a seguir,  $\leftarrow$  significa atualizar um vetor e  $\mathbf{A} \backslash \mathbf{b}$  a resolução de um sistema linear  $\mathbf{A}\mathbf{x} = \mathbf{b}$ . Na primeira iteração temos então, com as condições iniciais:

$$
\mathbf{c}^1 \leftarrow \mathbf{A_c} \backslash \left( \mathbf{C_c c^0} + \mathbf{b_c} \right), \; \mathbf{p}^{\star} \leftarrow \mathbf{p}^0 \; \text{e} \; \mathbf{q}^{\star} \leftarrow \mathbf{q}^0
$$

A primeira iteração intermediária é:

$$
\begin{aligned} &p^{\star\star}\leftarrow \left(\mathbf{A_p}+\mathbf{B_p^\star}\right)\backslash \left(\left(\mathbf{C_p}+\mathbf{D_p^\star}\right)\mathbf{p}^0\right)\\ &\mathbf{q}^{\star\star}\leftarrow \left(\mathbf{A_q}+\mathbf{B_q^\star}\right)\backslash \left(\left(\mathbf{C_q}+\mathbf{D_q^\star}\right)\mathbf{q}^0\right)\end{aligned}
$$

onde,

$$
\begin{aligned} \mathbf{B}^\star_\mathbf{p} &= \mathbf{B}_\mathbf{p}(\mathbf{c}^1, \mathbf{c}^0, \mathbf{p}^\star, \mathbf{p}^0, \mathbf{q}^\star, \mathbf{q}^0), \ \mathbf{D}^\star_\mathbf{p} = \mathbf{D}_\mathbf{p}(\mathbf{c}^1, \mathbf{c}^0, \mathbf{p}^\star, \mathbf{p}^0, \mathbf{q}^\star, \mathbf{q}^0), \\ \mathbf{B}^\star_\mathbf{q} &= \mathbf{B}_\mathbf{q}(\mathbf{c}^1, \mathbf{c}^0, \mathbf{p}^\star, \mathbf{p}^0, \mathbf{q}^\star, \mathbf{q}^0), \ \mathbf{D}^\star_\mathbf{q} = \mathbf{D}_\mathbf{q}(\mathbf{c}^1, \mathbf{c}^0, \mathbf{p}^\star, \mathbf{p}^0, \mathbf{q}^\star, \mathbf{q}^0) \end{aligned}
$$

A segunda é completamente análoga, com  $\mathbf{p}^{\star\star}$  no lugar de  $\mathbf{p}^{\star}$  e  $\mathbf{p}^{\star\star\star}$  no lugar de  $\mathbf{p}^{\star\star}$ :

$$
\begin{aligned} p^{\star\star\star} &\leftarrow \left(\mathbf{A_p} + \mathbf{B_p^{\star\star}}\right) \backslash \left(\left(\mathbf{C_p} + \mathbf{D_p^{\star\star}}\right) \mathbf{p}^0\right) \\ \mathbf{q}^{\star\star\star} &\leftarrow \left(\mathbf{A_q} + \mathbf{B_q^{\star\star}}\right) \backslash \left(\left(\mathbf{C_q} + \mathbf{D_q^{\star\star}}\right) \mathbf{q}^0\right) \end{aligned}
$$

onde,

$$
\begin{aligned} & B^{\star\star}_{\mathbf{p}} = \mathbf{B}_{\mathbf{p}}(\mathbf{c}^1, \mathbf{c}^0, \mathbf{p}^{\star\star}, \mathbf{p}^0, \mathbf{q}^{\star\star}, \mathbf{q}^0), \ \mathbf{D}^{\star\star}_{\mathbf{p}} = \mathbf{D}_{\mathbf{p}}(\mathbf{c}^1, \mathbf{c}^0, \mathbf{p}^{\star\star}, \mathbf{p}^0, \mathbf{q}^{\star\star}, \mathbf{q}^0), \\ & \mathbf{B}^{\star\star}_{\mathbf{q}} = \mathbf{B}_{\mathbf{q}}(\mathbf{c}^1, \mathbf{c}^0, \mathbf{p}^{\star\star}, \mathbf{p}^0, \mathbf{q}^{\star\star}, \mathbf{q}^0), \ \mathbf{D}^{\star\star}_{\mathbf{q}} = \mathbf{D}_{\mathbf{q}}(\mathbf{c}^1, \mathbf{c}^0, \mathbf{p}^{\star\star}, \mathbf{p}^0, \mathbf{q}^{\star\star}, \mathbf{q}^0) \end{aligned}
$$

Fazemos isso até obter  $\mathbf{p}^{*\cdots*}$  e  $\mathbf{q}^{*\cdots*}$  (*I* vezes), e então:

$$
\mathbf{p}^1 \leftarrow \mathbf{p}^{\star \cdots \star} \textrm{ e } \mathbf{q}^1 \leftarrow \mathbf{q}^{\star \cdots \star}
$$

Este procedimento é feito para cada iteração temporal,  $n = 1, \ldots M - 1$ .

Para a resolução numérica dos sistemas lineares utilizamos o método da fatoração  $LU$  para o primeiro sistema de  $(3.7)$  (a fatoração  $LU$  só precisa ser calculada uma vez pois a matriz do sistema é constante) e para os outros sistemas utilizamos o método dos gradientes biconjugados (Watkins, 2004), por ser um método iterativo para matrizes não simétricas, já que as matrizes são atualizadas a cada iteração temporal.

#### 4. Simulações computacionais

Com base no que foi exposto anteriormente, implementamos rotinas em MATLAB<sup>∗</sup> capazes de obter soluções numéricas para o problema (2.1). Os parâmetros (tabela 1) utilizados foram estimados de forma a obter cenários qualitativamente realistas. Para as simulações escalamos estes parâmetros de forma que um tempo final  $t_f = 200$  dias fosse equivalente a  $\bar{t} = 1$ . Consideramos um domínio  $\Omega_h$  quadrado, de lado  $L = 0.5$  km e uma malha (regular), com 32 nós nas direções vertical e horizontal e passo de tempo  $\Delta t = 0.001$ . A fonte de poluição pontual foi considerada no centro do domínio, ou seja no ponto  $(0.25, 0.25) \in \mathbb{R}^2$ . Apresentamos gráficos das soluções numéricas obtidas em cinco cenários e suas respectivas curvas de nível, além de gráficos temporais em nós fixos da malha, ao total 9 nós,  $(x_i, y_j)$ ,  $i, j = 1, 2, 3$ , com  $x_1 = y_1 = 0.125$ ,  $x_2 = y_2 = 0.25$  e  $x_3 = y_3 = 0.375$  e enumeração da esquerda para a direita e de cima para baixo, isto é: primeiro nó =  $(x_1, y_3)$ , segundo =  $(x_2, y_3)$  e assim por diante, até o último  $(x_3, y_1)$ .

 $*$ versão 7.10.0 (R2010a) – instalados nos laboratórios de computação do IMECC

| Parâmetros | $\overline{C}$ | $\boldsymbol{P}$ |         | Unidades               |
|------------|----------------|------------------|---------|------------------------|
| $\alpha$   | 0.001          | 0.00001          | 0.00001 | $km^2$ /dia            |
| $\upsilon$ | 0.001          | 0.00001          | 0.00001 | km/dia                 |
| w          | 0.001          | 0.00001          | 0.00001 | km/dia                 |
| f          | 0.015          |                  |         | kg/dia                 |
| $\sigma$   | 0.02/0.04      |                  |         | $dia^{-1}$             |
| $\lambda$  |                | 0.01             | 0.025   | $dia^{-1}$             |
| $\rho$     |                | 1                | 1       | $dia^{-1}$             |
| K          |                | 100              | 100     | kg                     |
| $\nu_{P}$  | 100            |                  |         | kg <sup>2</sup>        |
| $\nu_Q$    | 100            |                  |         | kg <sup>2</sup>        |
| $\nu_{P}$  |                |                  | 0.00001 | $(\text{kg dia})^{-1}$ |
| $\nu_Q$    |                | 0.00001          |         | $(\text{kg dia})^{-1}$ |
| $\beta$    | 0.001          | 0.0001           | 0.0001  | $km^2$ /dia            |

Tabela 1: Parâmetros utilizados nas simulações

#### 4.1. Cenário 1: competição entre duas espécies

Neste cenário consideramos a interação entre duas espécies em competição, sem a ação do poluente, em uma situação em que as duas estão em seu habitat natural, ou em que uma é nativa e a outra exótica. Utilizamos como condição inicial para ambas as populações valores aleatórios entre  $0 e 150$  segundo uma distribuição uniforme e um tempo final  $t_f = 400$  dias. Gráficos referentes às soluções obtidas são exibidos nas figuras 2 e 3.

Temos, na figura 2, que as populações atingiram um equilíbrio, com os valores de $Q$  superiores aos de $P$ devido às taxas de reprodução  $\lambda_Q > \lambda_P,$ mas ainda com valores menores que a capacidade de suporte  $K_P = K_Q = 100$  na maior parte do domínio. Este equilíbrio pode ser confirmado pela figura 3, pois as curvas tendem a se tornar constantes ao passar do tempo. A convivência entre as espécies é esperada pois no caso em que não há variação espacial temos resultados que garantem a existência de um ponto de equilíbrio estável em que ambas as espécies sobrevivem (Edelstein-Keshet, 1987) (os parâmetros escolhidos satisfazem as condições necessárias para que este equilíbrio ocorra). Também na figura 2 temos nítido o efeito das condições de contorno (que é influenciada pelo efeito de advecção): nos lados inferior e esquerdo do domínio a concentração de espécies é menor enquanto nos outros lados é maior. Como interpretação, no caso de uma delas ser exótica, temos uma introdução bem sucedida; se pensarmos em espécies nativas, observamos que a natureza se mantém estável.

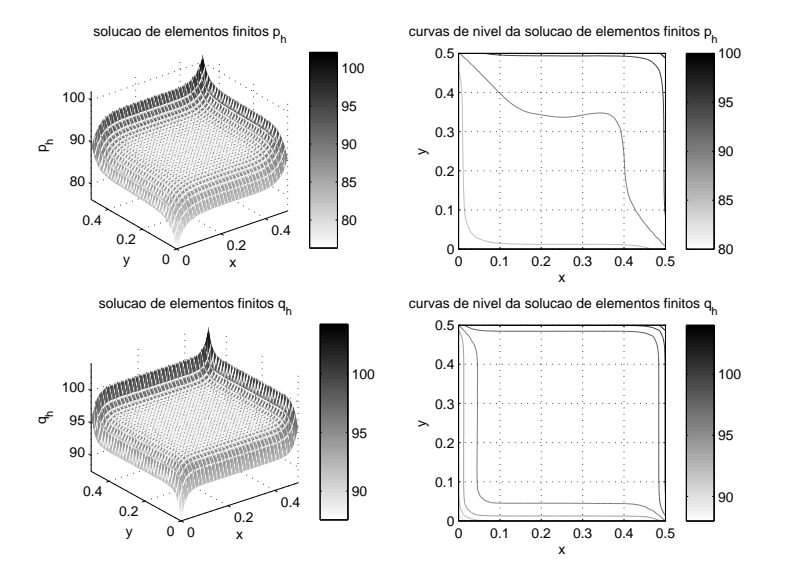

Figura 2: Cenário 1: Competição entre duas espécies – iteração final,  $t = 400$ dias

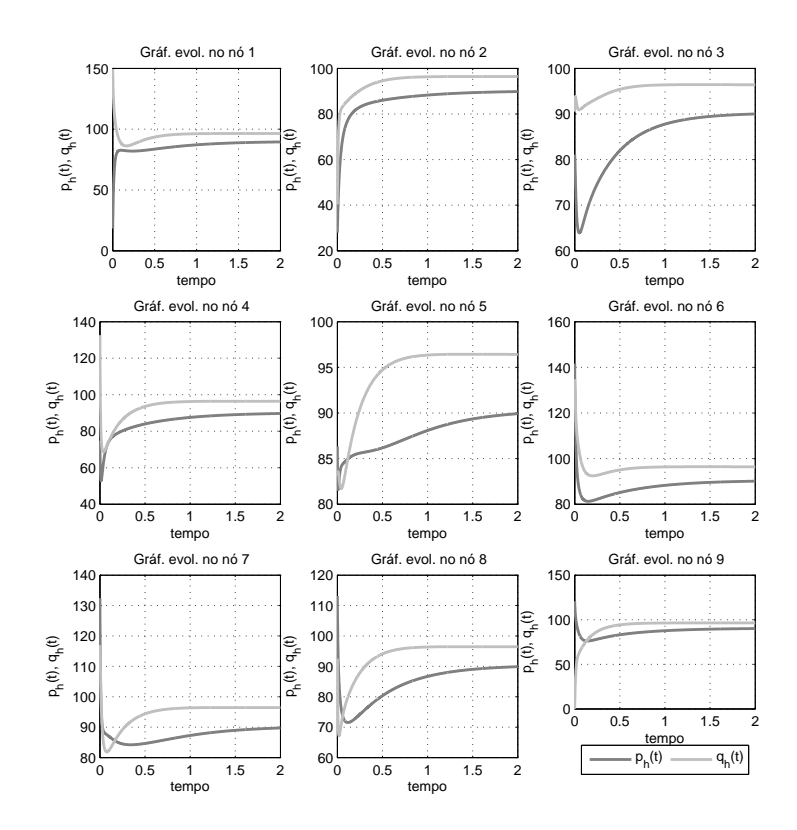

Figura 3: Cenário 1: Competição entre duas espécies – gráficos temporais em n´os fixos da malha

# 4.2. Cenário 2: introdução de um poluente (com baixo decaimento) à convivência de espécies

Introduzimos a fonte de poluente no equilíbrio obtido do cenário anterior, considerando  $\sigma_C = 0.02$ , um valor relativamente baixo de degradação. Assim a condição inicial deste cenário é dada pelo equilíbrio da figura 2 e poluição nula em todo domínio. O tempo final considerado foi  $t_f = 200$  dias, o suficiente para notar o efeito do poluente às espécies. Gráficos das soluções numéricas encontram-se nas figuras 4 e 5.

Na figura 4 podemos observar que a fonte pontual de poluente faz com que haja um pico de concentração no ponto onde a fonte é inserida (o centro do domínio), e em torno desse ponto temos o efeito da difusão, fazendo com que a poluição se espalhe em todas as direções, e de advecção, em menor escala, fazendo com que haja uma maior concentração nas direções  $x \in y$ . As espécies têm valores nulos na maior parte do domínio (com uma maior sobrevivência de  $Q$  devido à sua maior taxa de reprodução), sobrevivendo apenas nas regiões em que há menos poluição, próximos ao contorno do domínio e à origem. Mesmo nessas regiões, os valores das populações são muito baixos, e podemos esperar que ao passar de mais iterações temporais ambas as espécies caminhem para a extinção, o que pode ser observado nos gráficos temporais da figura 5. Também nestes gráficos é possível notar o rápido decréscimo das espécies com o crescimento do poluente, mesmo com este se estabilizando rapidamente. Temos portanto que o poluente é extremamente prejudicial às espécies e que um caso hipotético de despejo de poluição levaria a extinção das espécies em estudo.

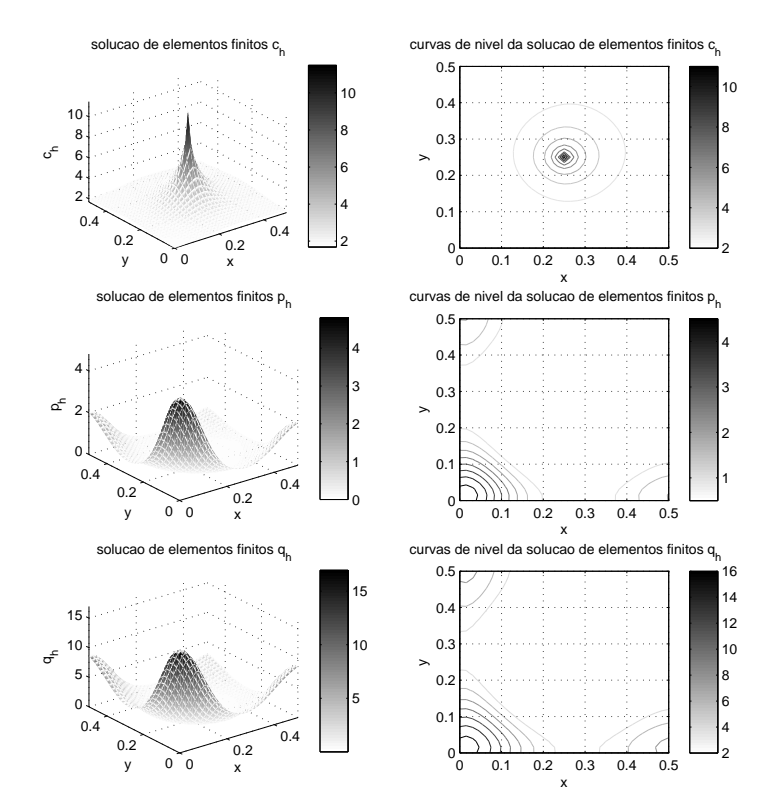

Figura 4: Cenário 2: Introdução de um poluente (com baixo decaimento) à convivência de espécies – iteração final,  $t = 200$  dias

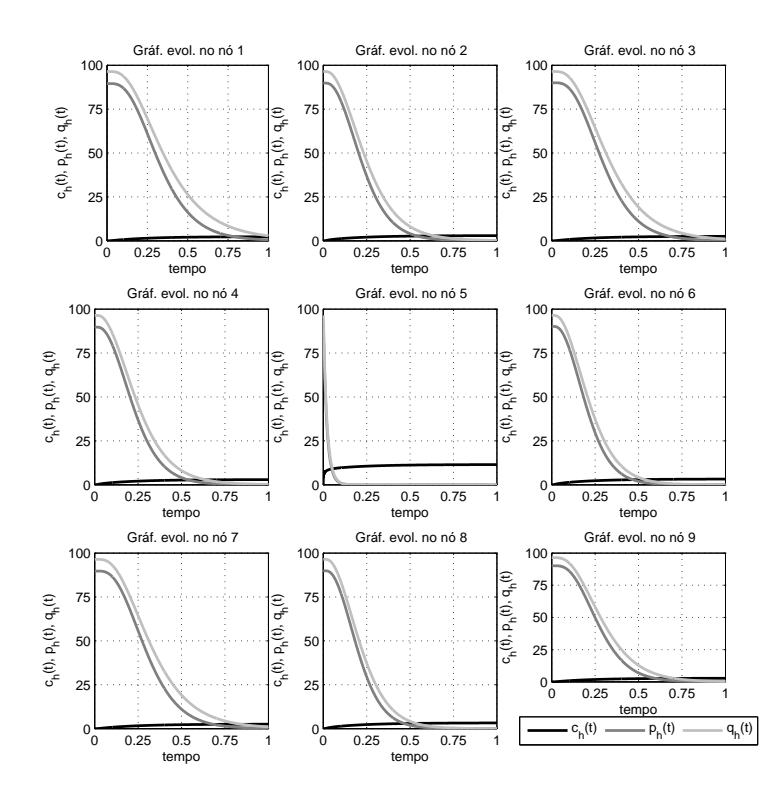

Figura 5: Cenário 2: Introdução de um poluente (com baixo decaimento) à convivência de espécies – gráficos temporais em nós fixos da malha

# 4.3. Cenário 3: Introdução de um poluente (com médio decaimento) à convivência de espécies

Este cenário é análogo ao anterior, com a diferença somente no valor de  $\sigma_C$ . Consideramos agora  $\sigma_C = 0.04$ , representando um decaimento médio ao invés de baixo. Esta diferença pode ser interpretada como o despejo de outro tipo de poluente ou um controle biológico, como a adição de agentes biodegradáveis. A condição inicial e o tempo final são iguais aos do cenário 2. Apresentamos os resultados nas figuras 6 e 7.

Na figura 6, temos um mesmo comportamento para o poluente, mas com um valor máximo menor que no cenário 2 (na escala temos agora o valor 8 ao invés de 10). As espécies têm uma sobrevivência em uma região muito maior, com valores tamb´em maiores (novamente com maior valor para Q), mas ainda há extinção delas na região central do domínio, próximo à fonte de poluição. Na figura 7 temos que os gráficos das espécies atingem o valor nulo no ponto central, onde está localizada a fonte, mas não nos outros pontos considerados. Pelo comportamento dos gráficos esperamos que as espécies caminhem para a extinção em um maior tempo, mas se comparado com o cenário 2, as espécies conseguem sobreviver mais, graças ao maior coeficiente de decaimento da poluição, viabilizando ainda sua existência em partes do domínio.

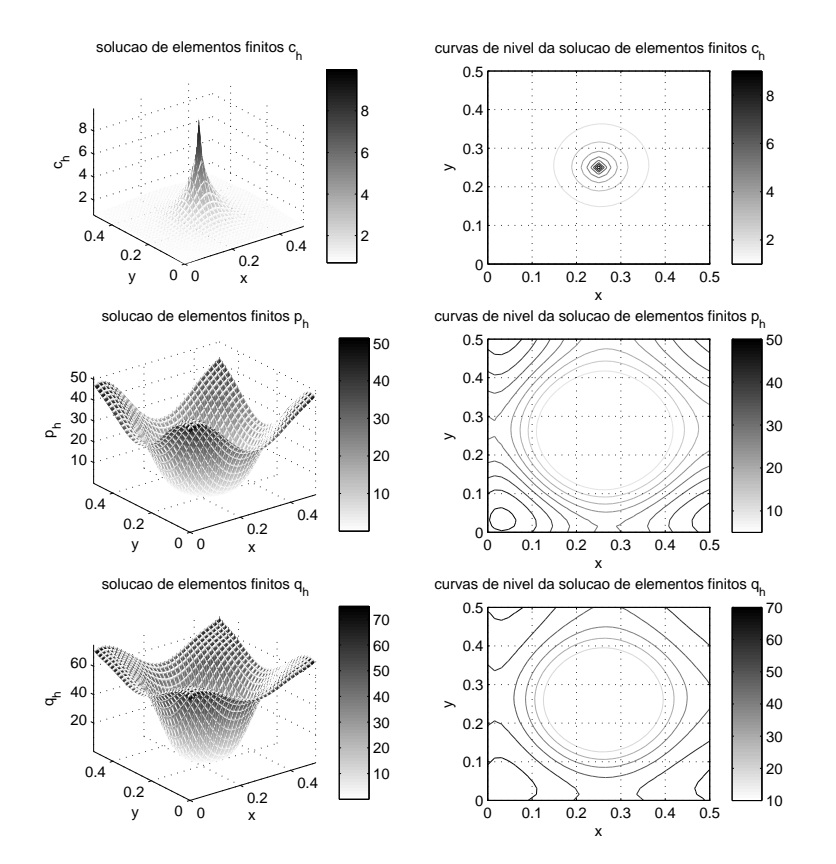

Figura 6: Cenário 3: Introdução de um poluente (com médio decaimento) à convivência de espécies – iteração final,  $t = 200$  dias

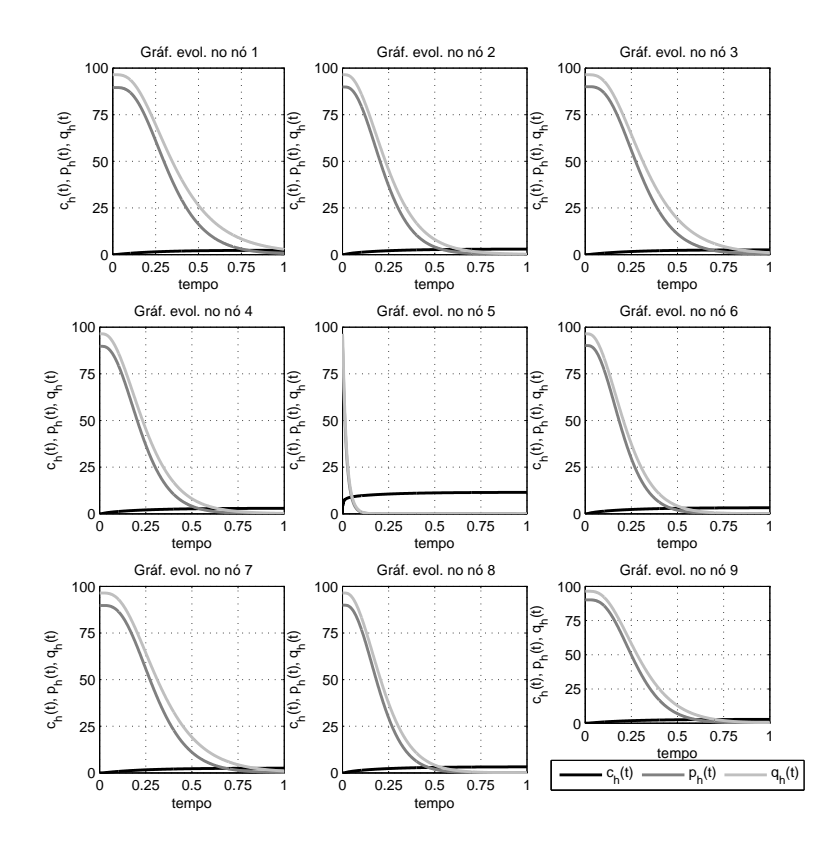

Figura 7: Cenário 3: Introdução de um poluente (com médio decaimento) à convivência de espécies – gráficos temporais em nós fixos da malha

#### 4.4. Cenário 4: Recuperação das espécies após efeito do poluente (com baixo decaimento)

Neste cenário utilizamos como condição inicial os valores de  $P_h$  e  $Q_h$ obtidos ao fim das iterações do cenário 2 (figura 4) e retiramos a fonte de poluição, isto é, fazemos  $f(x, y, t) \equiv 0$ , mantendo  $\sigma_C = 0.02$ . Consideramos um tempo final  $t_f = 400$  dias para melhor analisar a recuperação das espécies. Os resultados destas simulações encontram-se nas figuras 8 e 9.

Na configuração final, figura 8, temos que a poluição foi eliminada completamente do domínio, pois a fonte foi retirada. A espécie  $Q$  um comportamento próximo ao do obtido no cenário 1, mas ainda com o efeito nocivo causado pelo poluente, pois na região central do domínio há um decréscimo. Já a espécie  $P$  teve um crescimento muito pequeno (na escala seu valor máximo é igual a 20, muito inferior à capacidade de suporte  $K_P = 100$ ). Esta diferença nos crescimentos se dá pela competição e pelas taxas de reprodução, menor no caso de  $P$ . Na figura 9, podemos observar que a espécie  $Q$  tende a se estabilizar ao fim das iterações e também o baixo crescimento da espécie  $P$ , como já mencionado. Portanto temos que a espécie  $Q$ , além de ter uma resistência maior ao efeito do poluente, tem melhor recuperação se comparada a P.

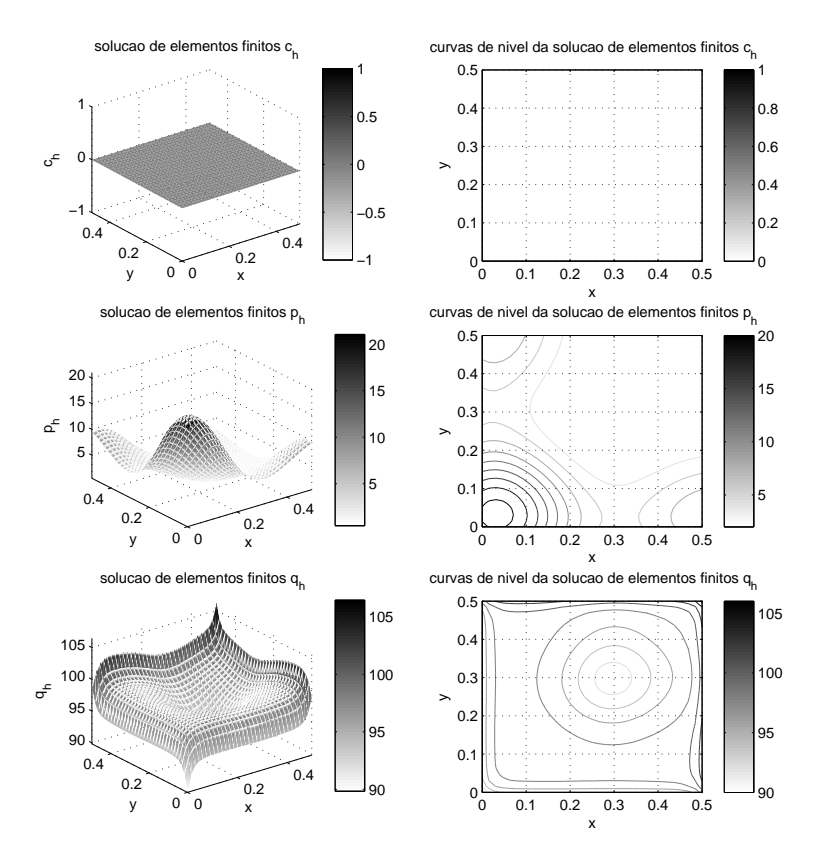

Figura 8: Cenário 4: Recuperação das espécies após efeito do poluente (com baixo decaimento) – iteração final,  $t = 400$  dias

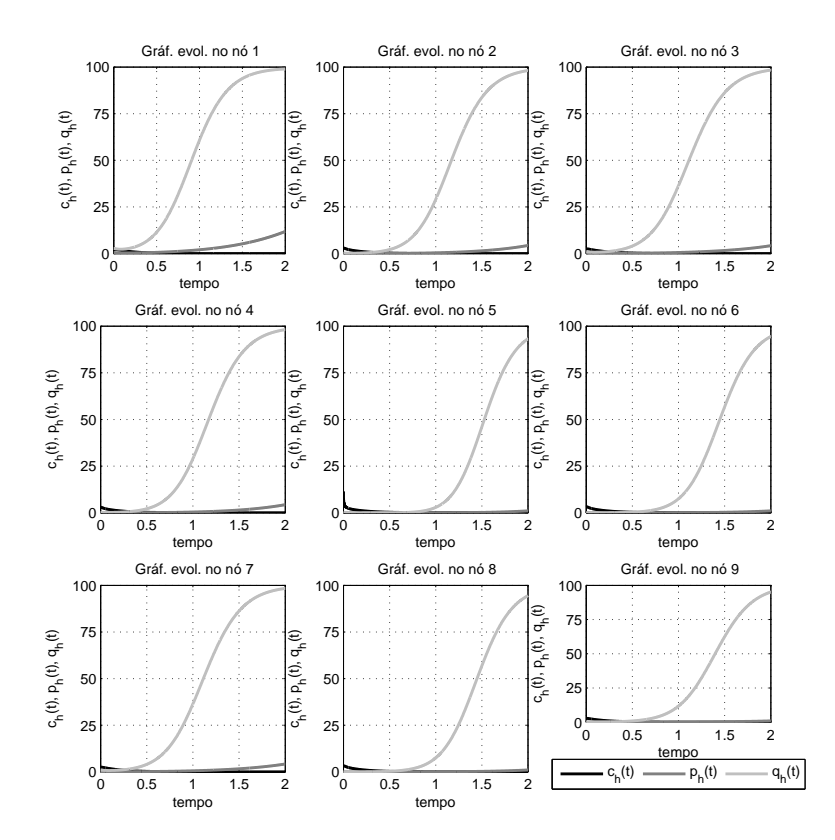

Figura 9: Cenário 4: Recuperação das espécies após efeito do poluente (com baixo decaimento) – gráficos temporais em nós fixos da malha

#### 4.5. Cenário 5: Recuperação das espécies após efeito do poluente (com médio decaimento)

Este cenário é análogo ao anterior, mas agora como condições iniciais das populações  $P$  e  $Q$  utilizamos os valores obtidos nas soluções numéricas do cenário 3, figura 6, e utilizamos  $\sigma_C = 0.04$  (médio decaimento). Gráficos da condição inicial e das soluções estão nas figuras 10 e 11.

Na figura 10 temos novamente a eliminação completa do poluente, já que retiramos a fonte. Temos também uma total recuperação da espécie  $Q$  $(em$  relação ao equilíbrio do cenário 1), com um leve crescimento na região central, pois há menos concentração da espécie  $P$ , o que favorece a competição para  $Q$ . Já a espécie  $P$  tem uma boa recuperação somente na região longe de

onde estava a fonte de poluente. Nos gr´aficos temporais da figura 11 podemos observar o rápido crescimento da espécie  $Q$  até um valor próximo da capacidade de suporte (a menos do ponto central, que foi o mais prejudicado).

Mais ainda, temos que conforme a espécie  $P$  cresce (inicialmente mais devagar), próximo do fim das iterações o efeito de competição faz com que os valores de  $Q$  diminuam levemente. Como conclusão, para o poluente com médio decaimento a recuperação da espécie  $Q$  é bem sucedida em um tempo razoável (embora seja o dobro do necessário para causar um grande decréscimo), mas de  $P$  não, pois sua taxa de reprodução intrínseca é menor. De qualquer forma, os cenários 3 e 5 têm um resultado muito mais satisfatório que os cenários 2 e 4, apenas alterando o coeficiente de decaimento do poluente.

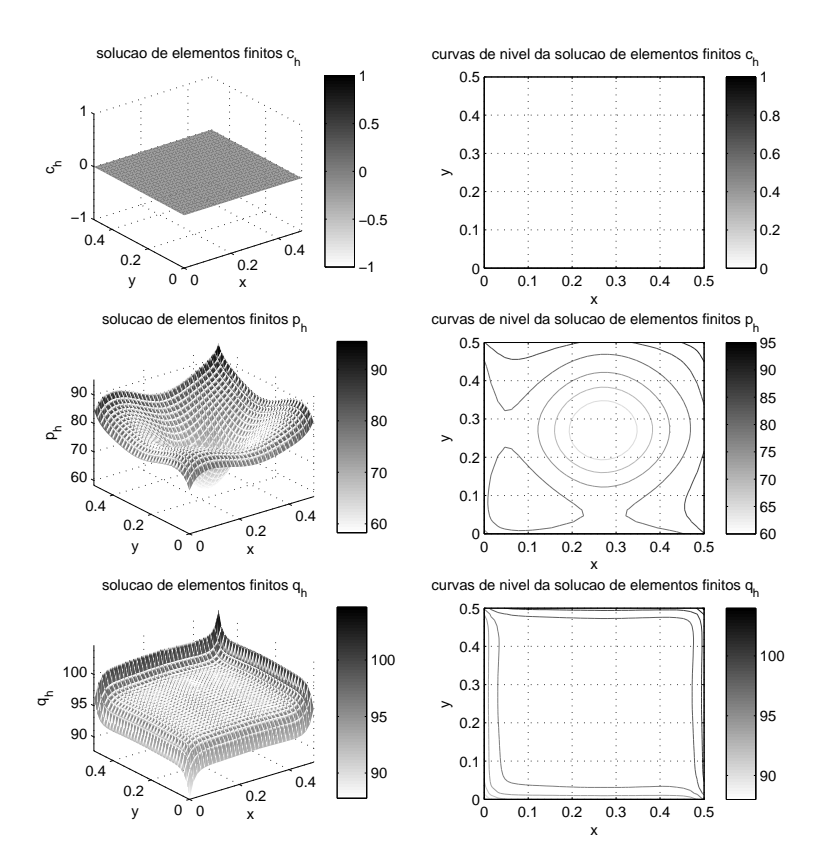

Figura 10: Cenário 5: Recuperação das espécies após efeito do poluente (com médio decaimento) – iteração final,  $t = 400$  dias

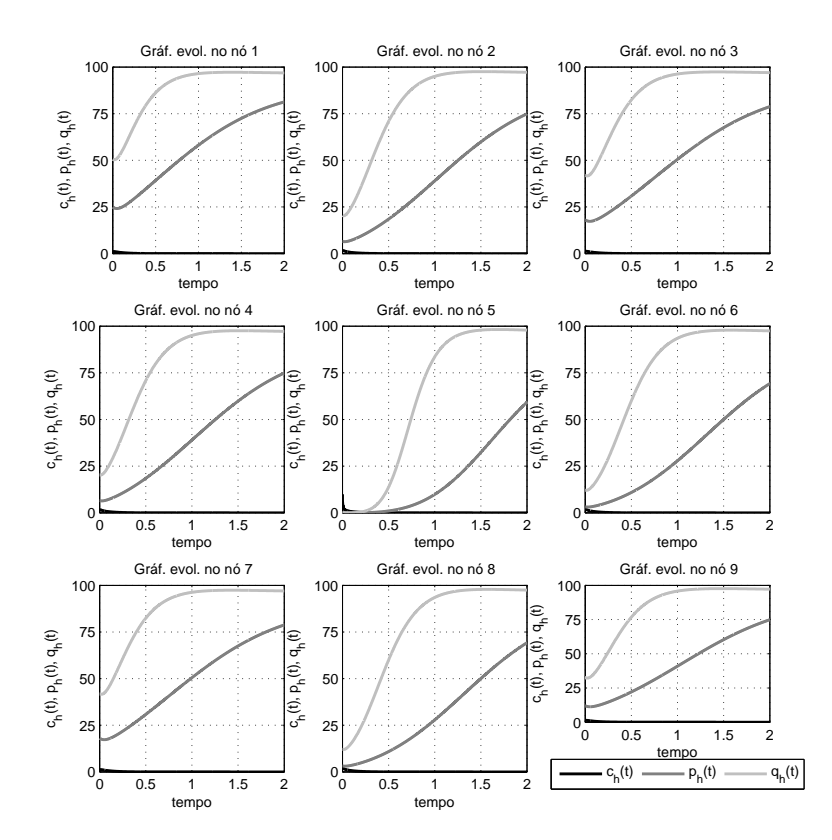

Figura 11: Cenário 5: Recuperação das espécies após efeito do poluente (com  $m\acute{e}d$ io decaimento) – gráficos temporais em nós fixos da malha

# 5. Conclus˜ao

Com este trabalho, temos uma rotina em linguagem MATLAB para simular a introdução de uma espécie exótica (ou a convivência de duas espécies na natureza) na presença de poluentes, semelhante aos trabalhos de (Abreu, 2009; Salvatierra, 2005; Sossae, 2003), mas com um aspecto inovador que é a modelagem da interação entre poluente e população. Do ponto de vista biológico, os resultados são intuitivos e coerentes, mesmo com parâmetros hipotéticos. Poderíamos melhorar a qualidade das simulações utilizando domínios reais, não regulares, parâmetros que ilustrem situações também reais (embora a estimação destes seja muito difícil), e Métodos de Elementos Finitos de ordens superiores, o que pode ser feito diretamente pois o programa desenvolvido é facilmente

adaptável a isso.

#### Agradecimentos

Os autores agradecem à CAPES pelo apoio financeiro.

# Referências

- Abreu, L. C. (2009). Influência de poluentes sobre macroalgas na Baía de  $Septi ba, RJ : modelagem matemática, análise numérica e simulações com$ putacionais. Dissertação de Mestrado, DMA, IMECC, UNICAMP.
- Cantrell, R. S. e Cosner, C. (2004). Spatial ecology via reaction-diffusion equations. John Wiley & Sons.
- Douglas, Jr, J. e Dupont, T. (1970). Galerkin methods for parabolic equations. SIAM Journal on Numerical Analysis, 7(4):575–626.
- Edelstein-Keshet, L. (1987). Mathematical models in biology, volume 46. Siam.
- Johnson, C. (2012). Numerical solution of partial differential equations by the finite element method. Courier Dover Publications.
- LeVeque, R. J. (2007). Finite difference methods for ordinary and partial differential equations: steady-state and time-dependent problems, volume 98. Siam.
- Miyaoka, T. Y. (2015). Impacto ambiental e populações que interagem: uma modelagem inovadora, aproximação e simulações computacionais. Dissertação de Mestrado, DMA, IMECC, UNICAMP.
- Salvatierra, M. M. (2005). Modelagem matemática e simulação computacional da presença de materiais impactantes tóxicos em casos de dinâmica populacional com competição inter e intra-específica. Dissertação de Mestrado, DMA, IMECC, UNICAMP.
- Sossae, R. C. (2003). A presença evolutiva de um material impactante e seu efeito no transiente populacional de espécies interativas. Tese de Doutorado, DMA, IMECC, UNICAMP.

Watkins, D. S. (2004). Fundamentals of matrix computations, volume 64. John Wiley & Sons.